# Security and Privacy in NLP

# **Eric Wallace**

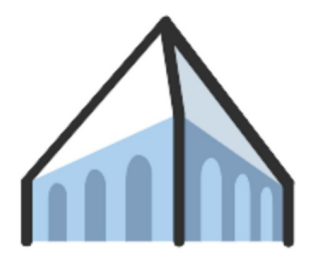

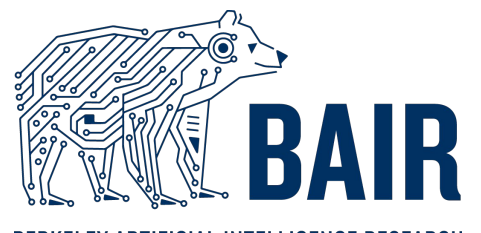

BERKELEY ARTIFICIAL INTELLIGENCE RESEARCH Berkeley NLP Berkeley AI Research

### **Human-centered NLP**

"Human-centered NLP involves designing and developing NLP systems in a way that is attuned to the needs and preferences of human users, and that considers the ethical and social implications of these systems."

 $-$  ChatGPT, 2022

## **Human-centered NLP**

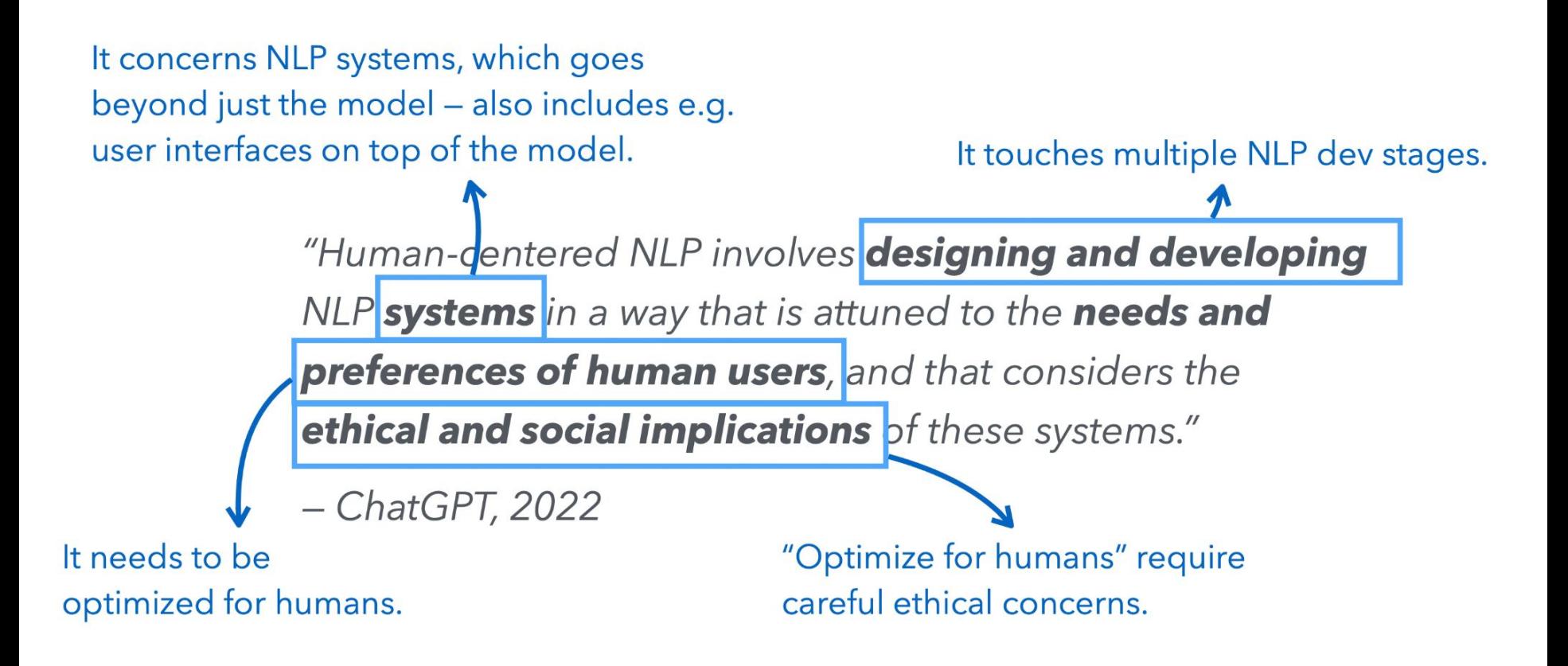

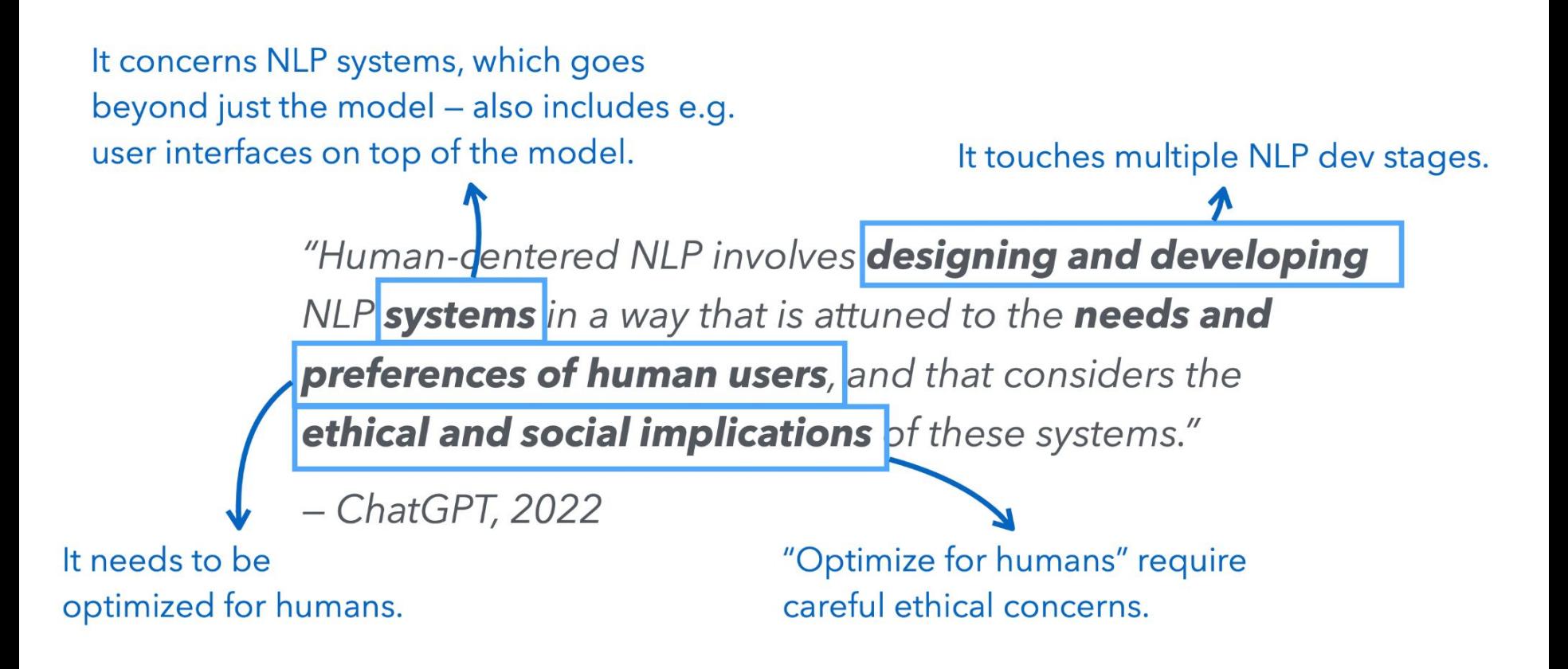

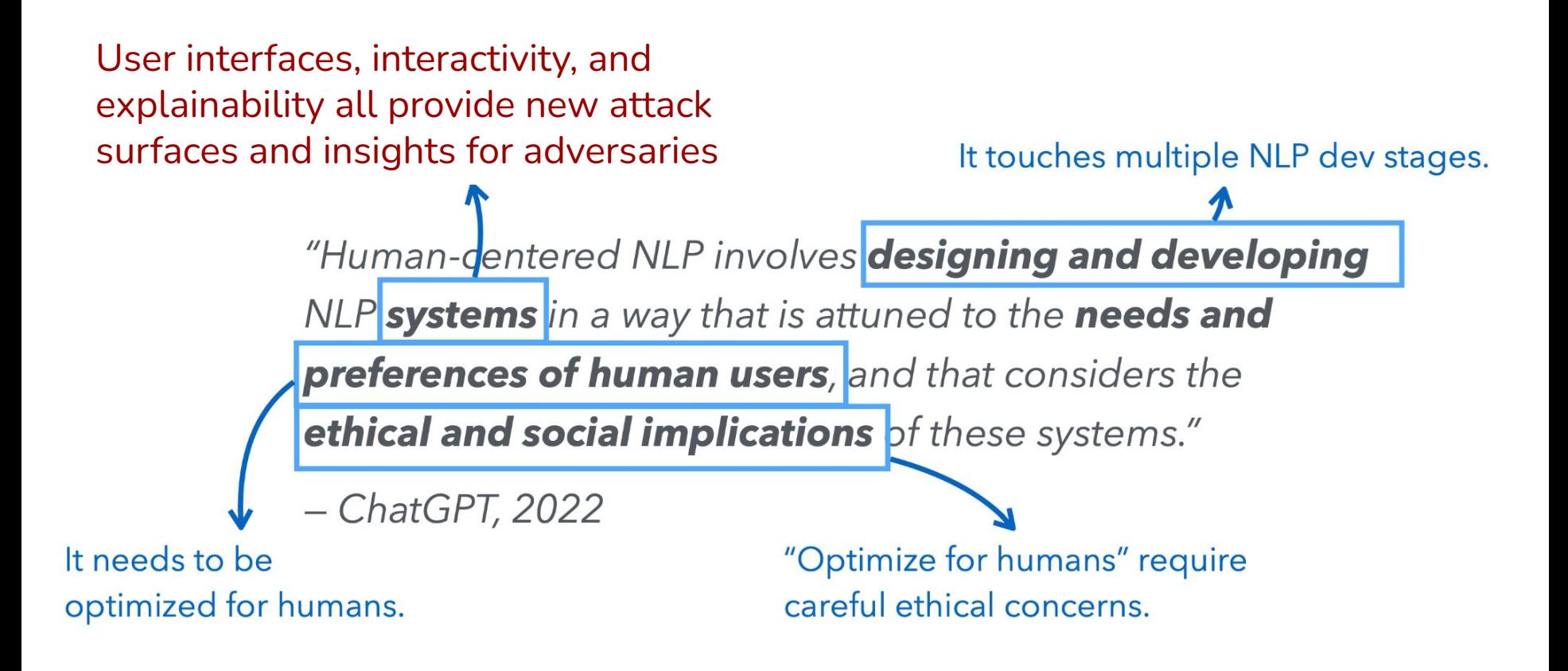

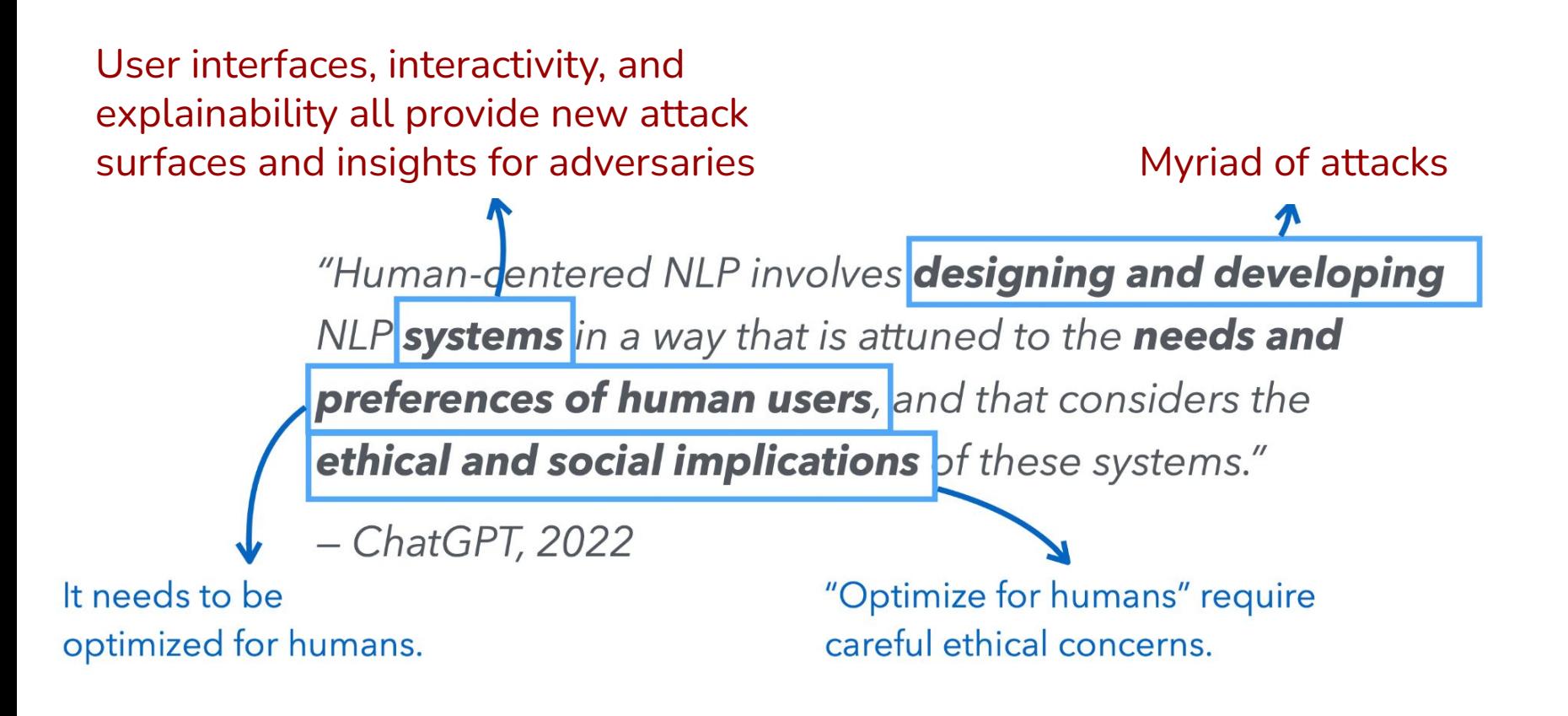

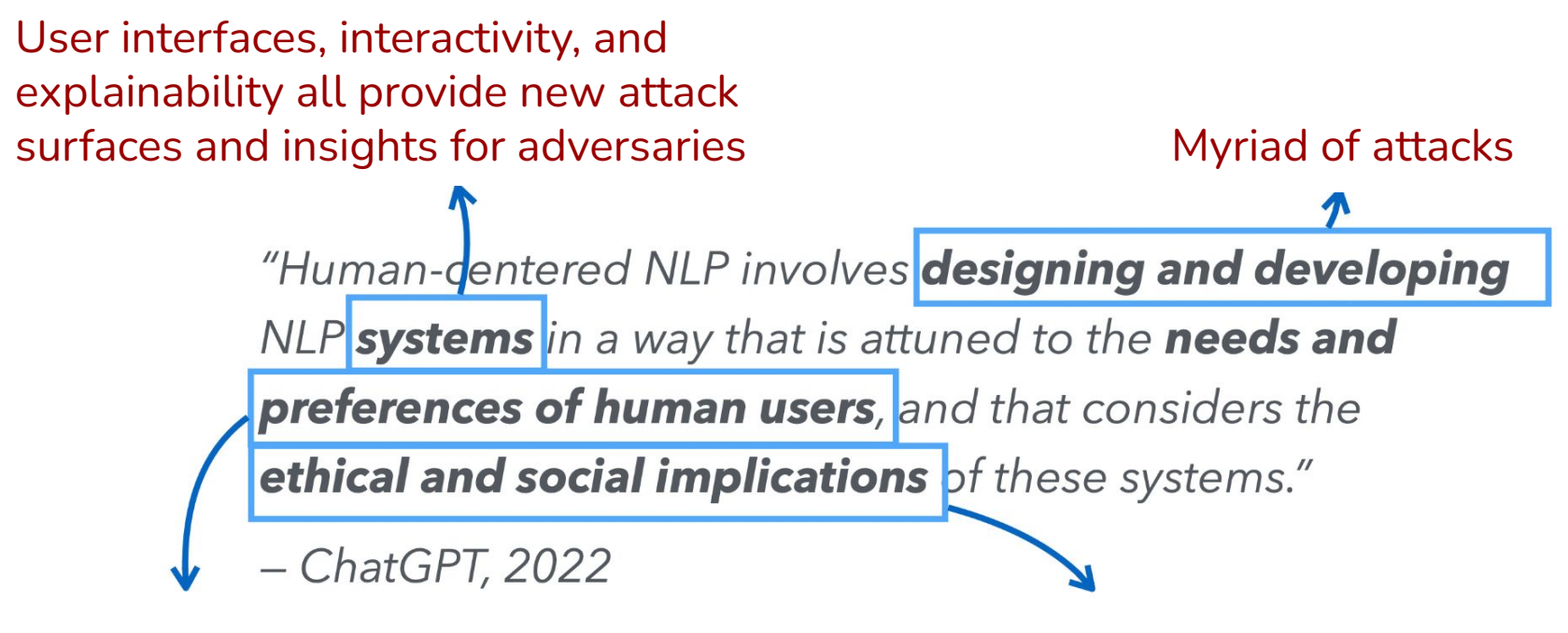

Ingesting user data opens privacy and poisoning risks

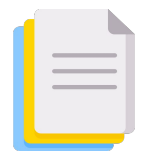

 $\left| \begin{matrix} = \\ \end{matrix} \right|$  Curate massive pre-training data

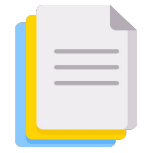

 $\left| \begin{matrix} = \\ \end{matrix} \right|$  Curate massive pre-training data

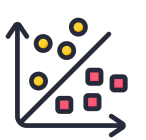

**Pole** Create fine-tuning data

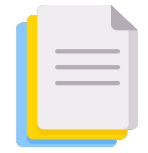

 $\left| \equiv \right|$  Curate massive pre-training data

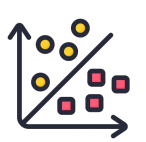

# **See Create fine-tuning data**

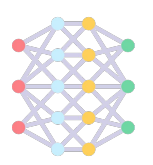

Train massive model

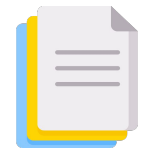

 $\left| \equiv \right|$  Curate massive pre-training data

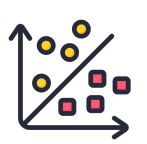

# **See Create fine-tuning data**

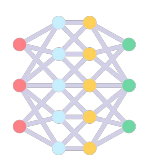

Train massive model

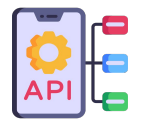

**Deploy model widely** 

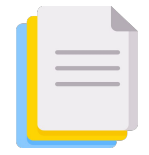

 $\left| \equiv \right|$  Curate massive pre-training data

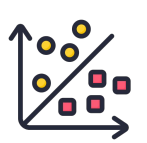

# **Pole** Create fine-tuning data

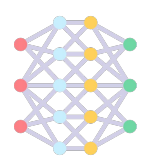

Train massive model

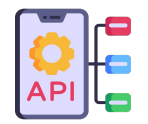

**Deploy model widely** 

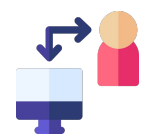

Curate massive pre-training data

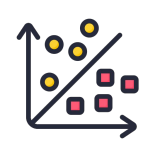

**Pole** Create fine-tuning data

Train massive model

**Part 1: Privacy & Copyright**

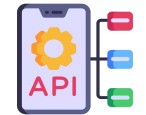

**Deploy model widely** 

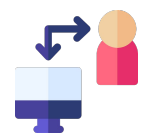

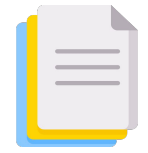

Curate massive pre-training data

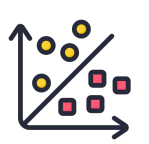

# **See Create fine-tuning data**

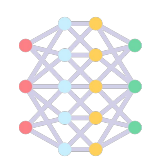

Train massive model

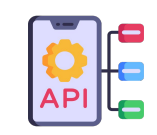

**Deploy model widely** 

**Part 2: Model Stealing**

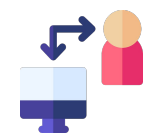

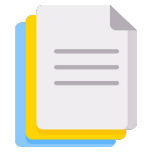

Curate massive pre-training data

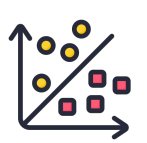

# **Secondary Create fine-tuning data**

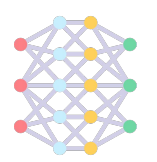

Train massive model

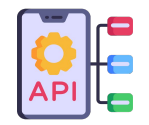

**Deploy model widely** 

Update using user interactions

**Part 3: Data Poisoning**

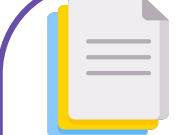

Curate massive pre-training data

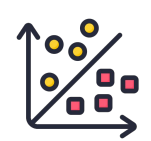

Create fine-tuning data

Train massive model

**Part 1: Privacy & Copyright**

#### **Benefits of Exact Recall**

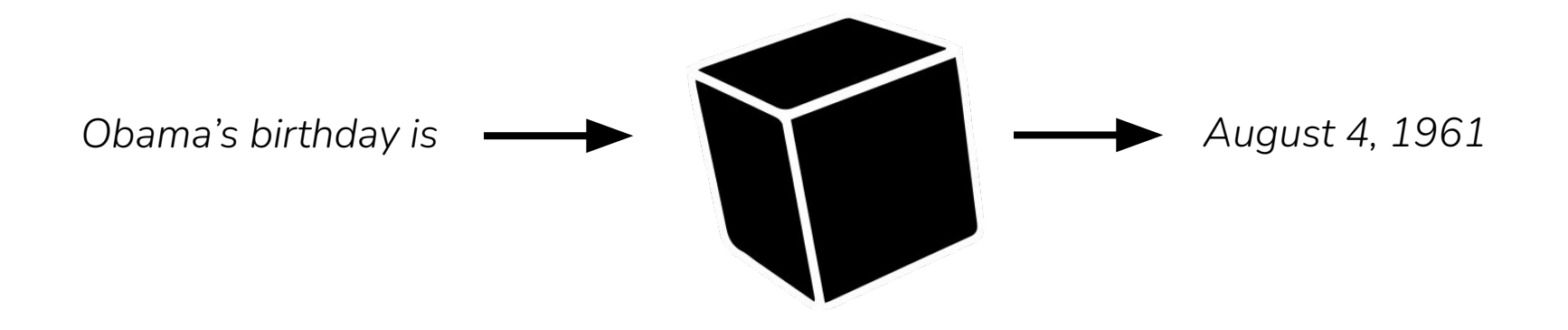

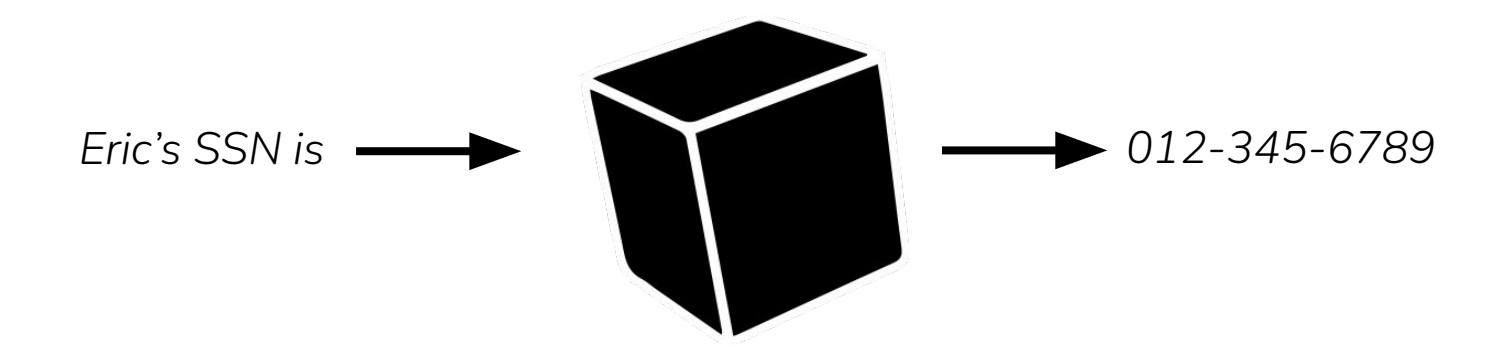

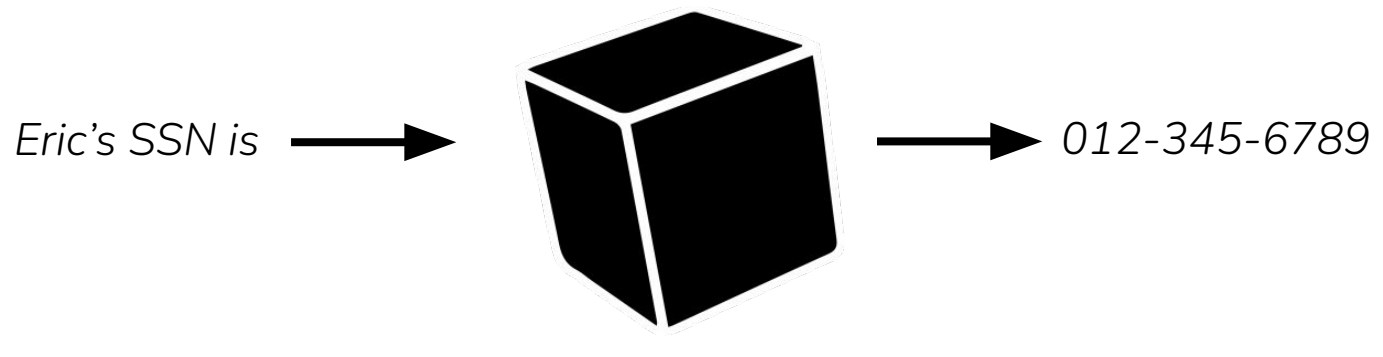

Risk 1: Data is private or sensitive

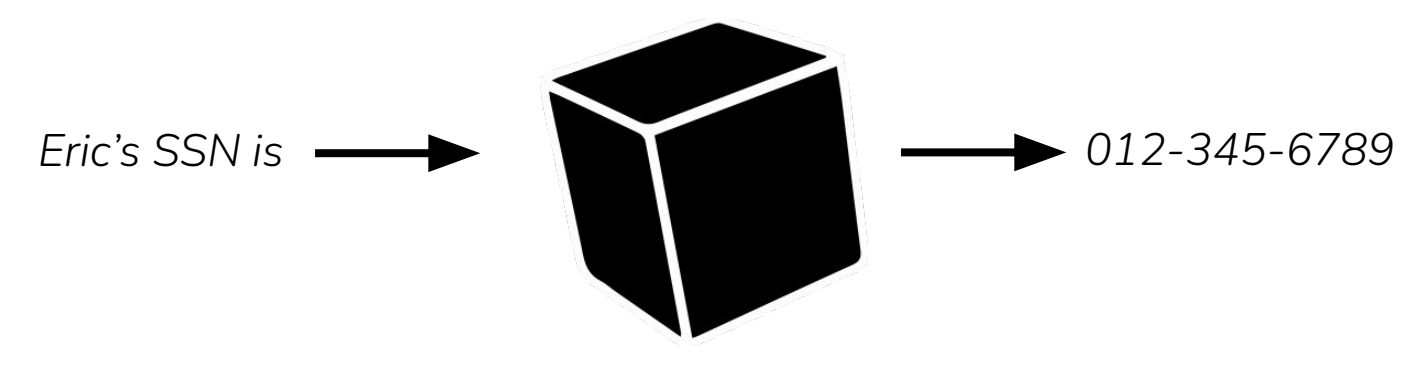

#### Risk 1: Data is private or sensitive

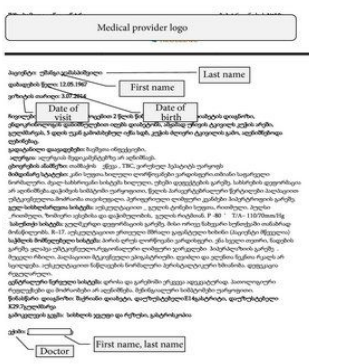

#### Medical Records **E-mail Transcripts** Chat logs

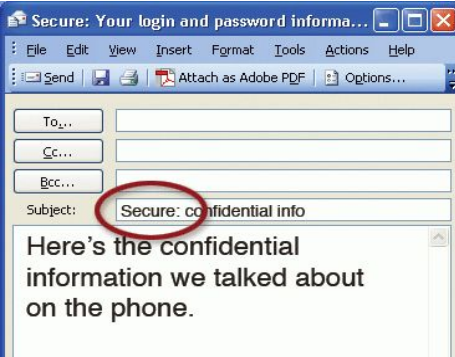

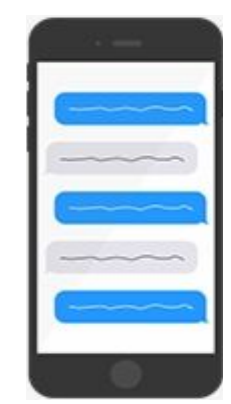

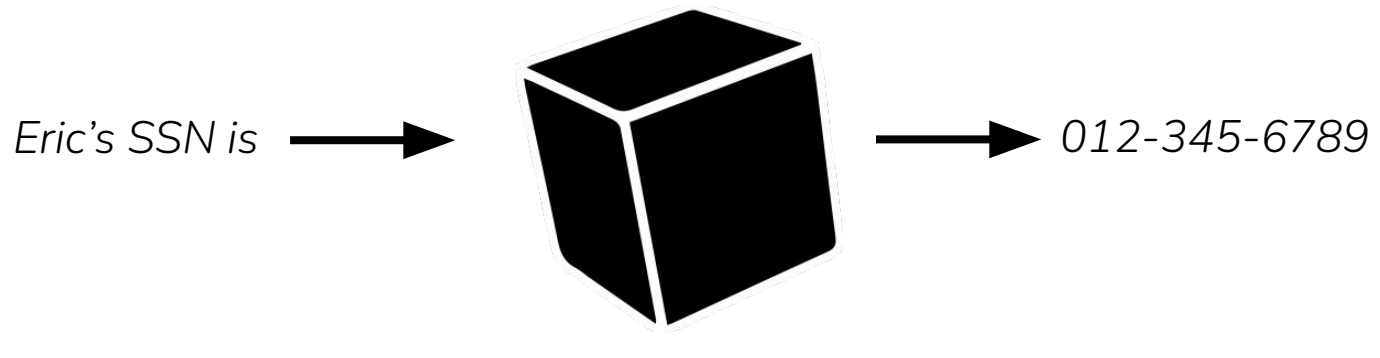

#### Risk 2: Data is public

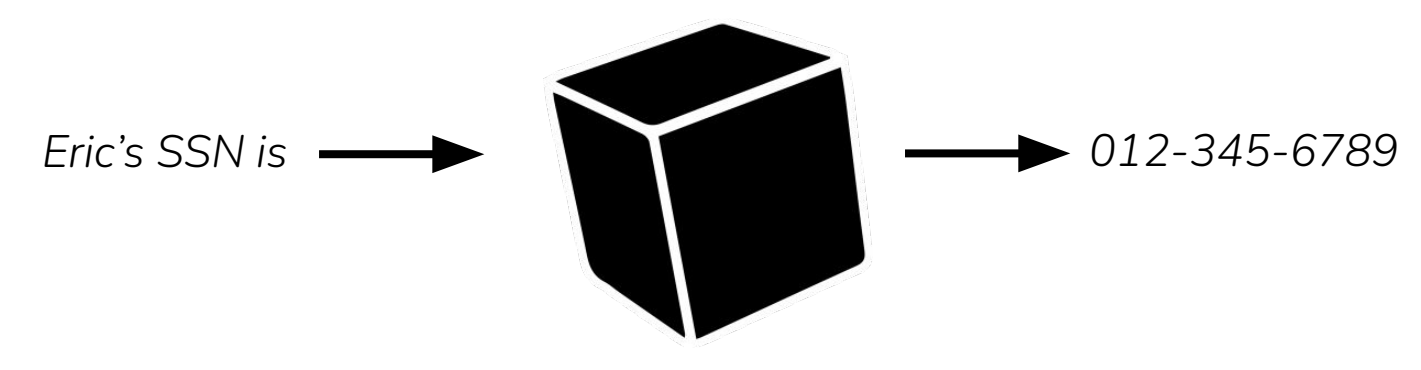

#### Risk 2: Data is public

#### Copyright Data

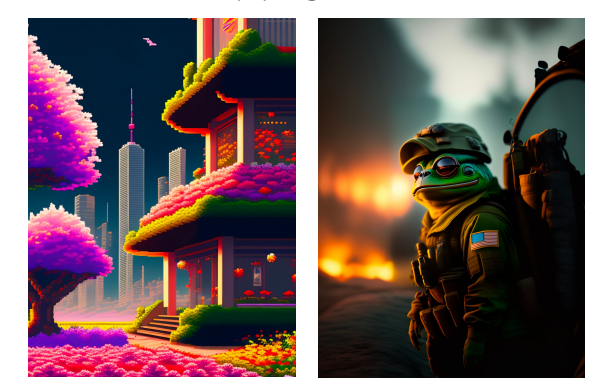

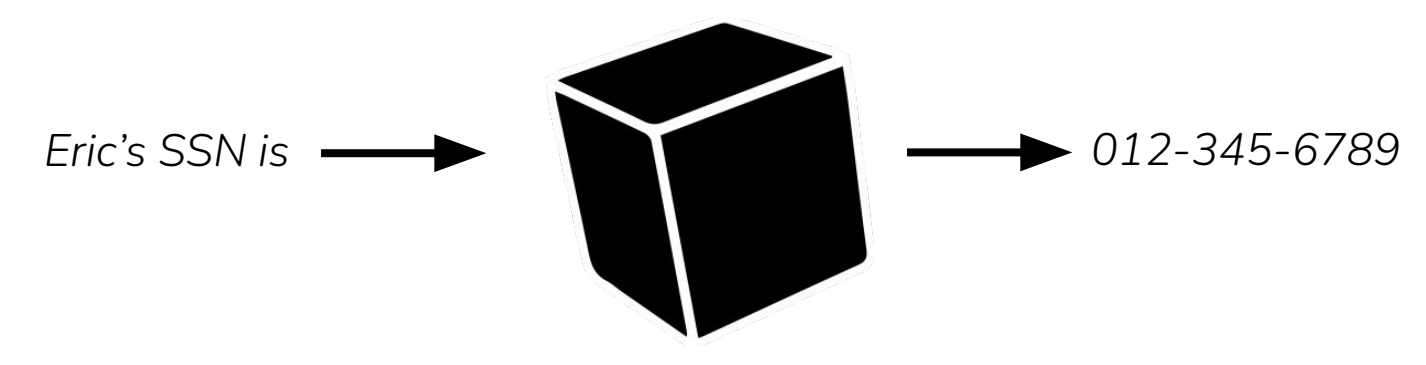

#### Risk 2: Data is public

#### Copyright Data Accidently-public Data

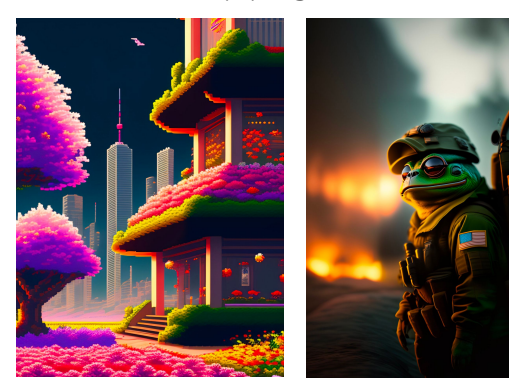

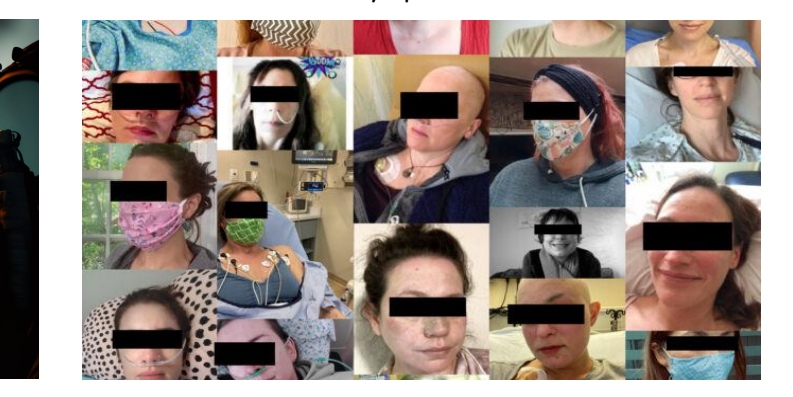

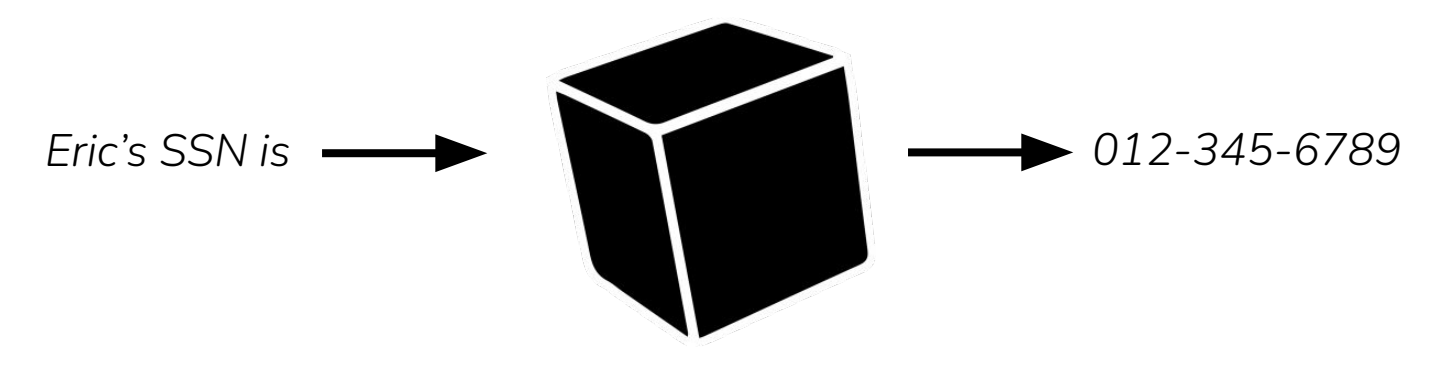

Risk 2: Data is public

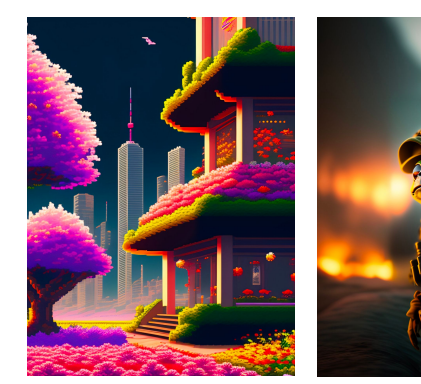

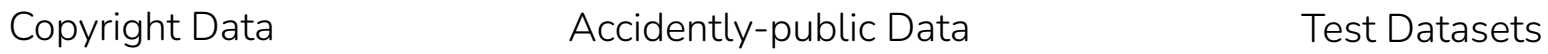

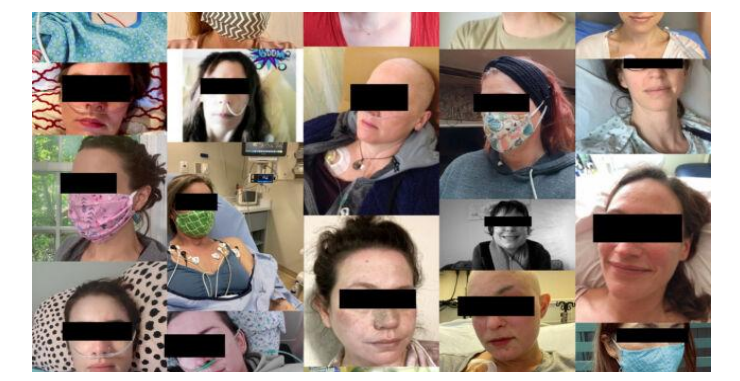

sst2-train.txt

Input: Superb acting in the move last night. Label: Positive

#### GPT-3 generates copyright text (Harry Potter)

the summer holidays had started and Dudley had already broken his new video camera, crashed his remote-control aeroplane, and, first time out on his racing bike, knocked down old Mrs Figg as she crossed Privet Drive on her crutches.

Harry was glad school was over, but there was no escaping Dudley's gang, who visited the house every single day. Piers, Dennis, Malcolm, and Gordon were all big and stupid, but as Dudley was the biggest and stupidest of the lot, he was the leader. The rest of them were all quite happy to join in Dudley's favourite sport: Harry Hunting.

This was why Harry spent as much time as possible out of the house, wandering around and thinking about the end of the holidays, where he could see a tiny ray of hope. When September came he would be going off to secondary school and, for the first time in his life, he wouldn't be with Dudley. Dudley had been accepted at Uncle Vernon's old private school, Smeltings. Piers Polkiss was going there too. Harry, on the other hand, was going to Stonewall High, the local public school. Dudley thought this was very funny.

'They stuff people's heads down the toilet the first day at Stonewall,' he told Harry. 'Want to come upstairs and practise?'

#### Carlini et al. USENIX '21

Codex generates code with non-permissive licenses

```
3685
3686
3687
3688
3689
3690
3691
3692
3693
3694
3695
3696
3697
3698
3699
3700
3701
3702
      CBlockIndex * InsertBlockIndex(uint256 hash)
       {
            if (hash.IsNull())
                return NULL;
           // Return existing
            BlockMap::iterator mi = mapBlockIndex.find(hash);
            if (mi != mapBlockIndex.end())
                return (*mi).second;
            CBlockIndex* pindexNew = new CBlockIndex();
            if (!pindexNew)
                throw runtime_error("LoadBlockIndex(): new CBlockIndex failed");
           mi = mapBlockIndex.insert(make pair(hash, pindexNew)).first;
           pindexNew-&gt;phashBlock = <math>\&( (*mi).first);</math> return pindexNew;
       }
```
Carlini et al. USENIX '21

Stable Diffusion produces copyright images

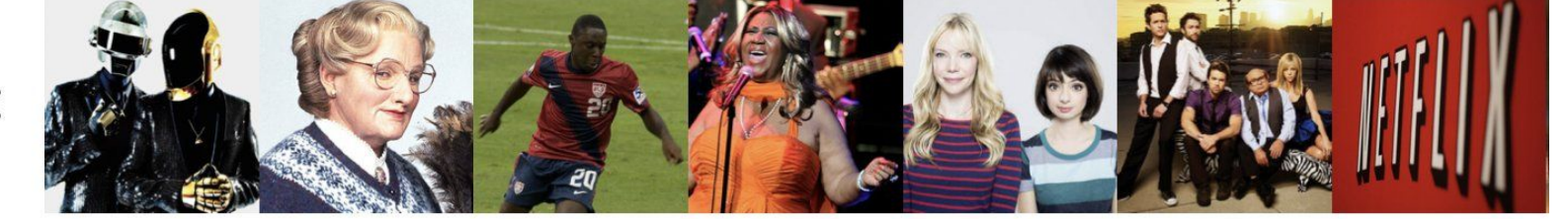

## Original:

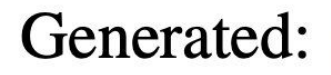

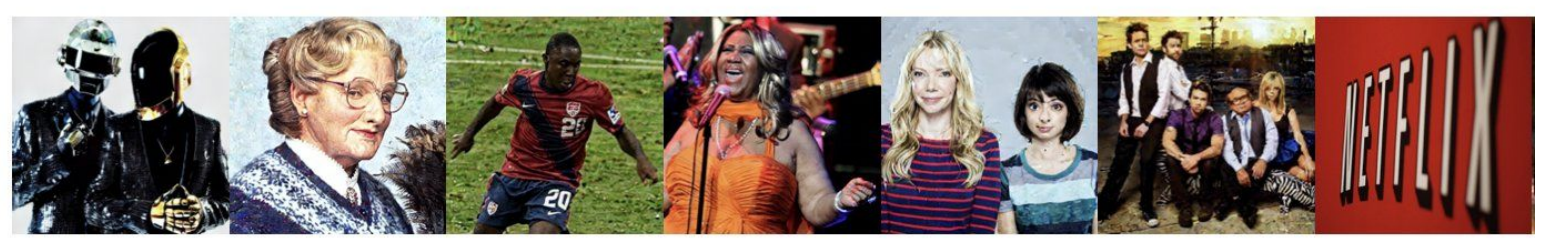

Carlini et al. arXiv '23

#### Stable Diffusion generates real individuals

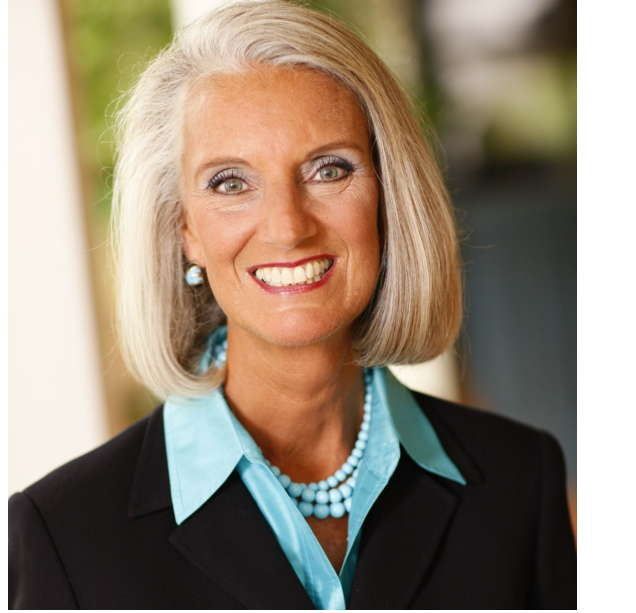

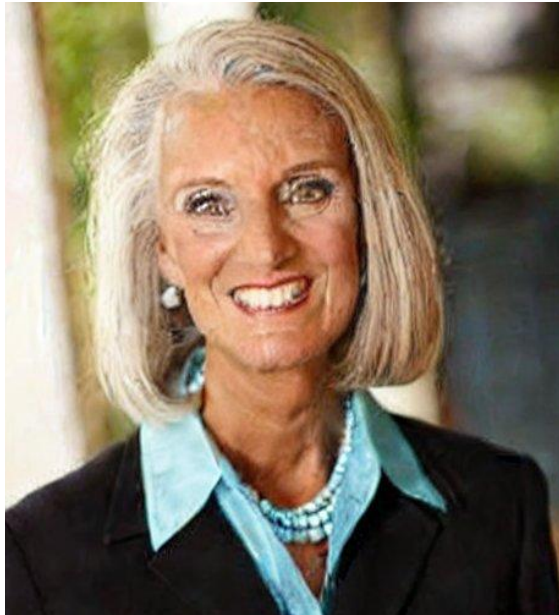

Carlini et al. arXiv '23

Curate massive pre-training data

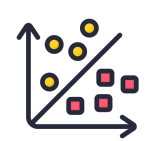

**Pole** Create fine-tuning data

Train massive model

**Part 1: Privacy & Copyright**

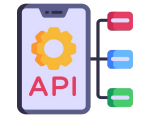

**Deploy model widely** 

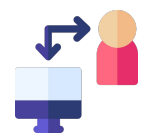

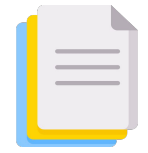

Curate massive pre-training data

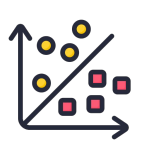

# **See Create fine-tuning data**

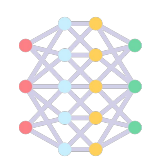

Train massive model

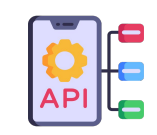

**Deploy model widely** 

**Part 2: Model Stealing**

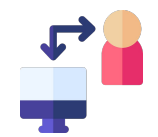

### **Creating Lucrative APIs**

### **Creating Lucrative APIs**

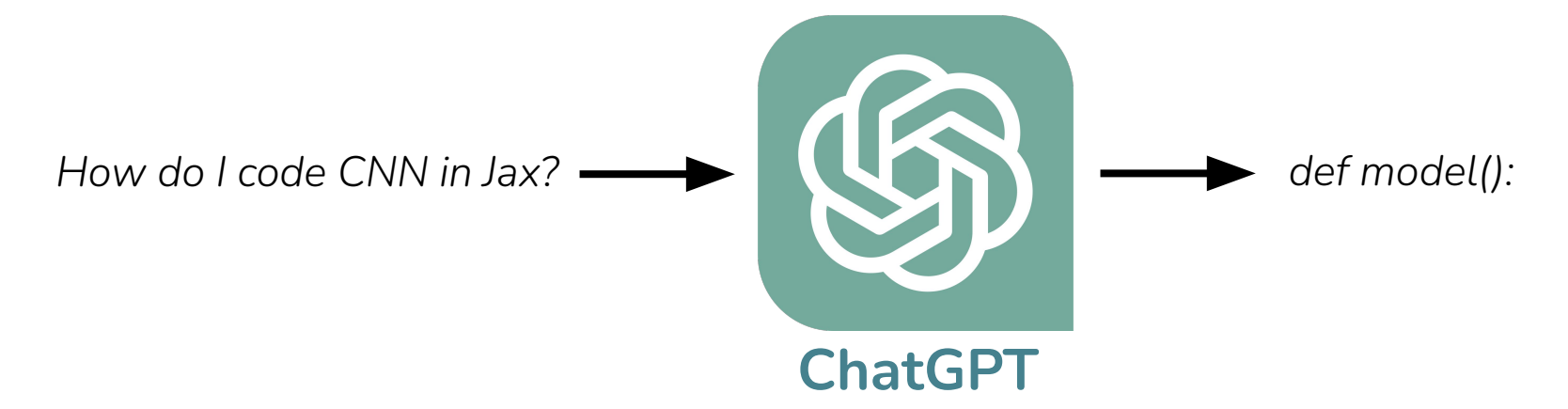

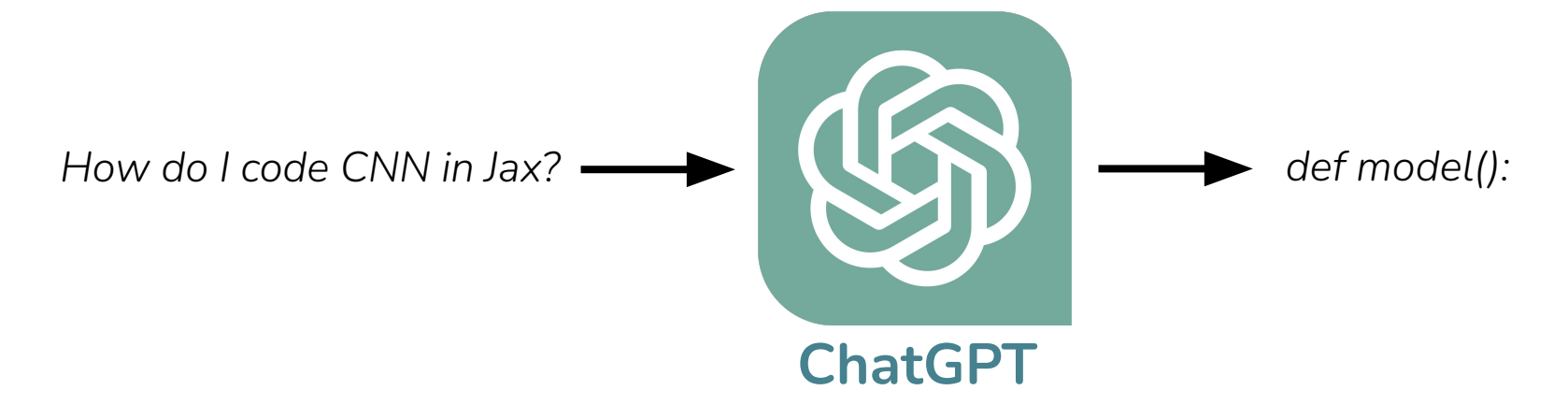

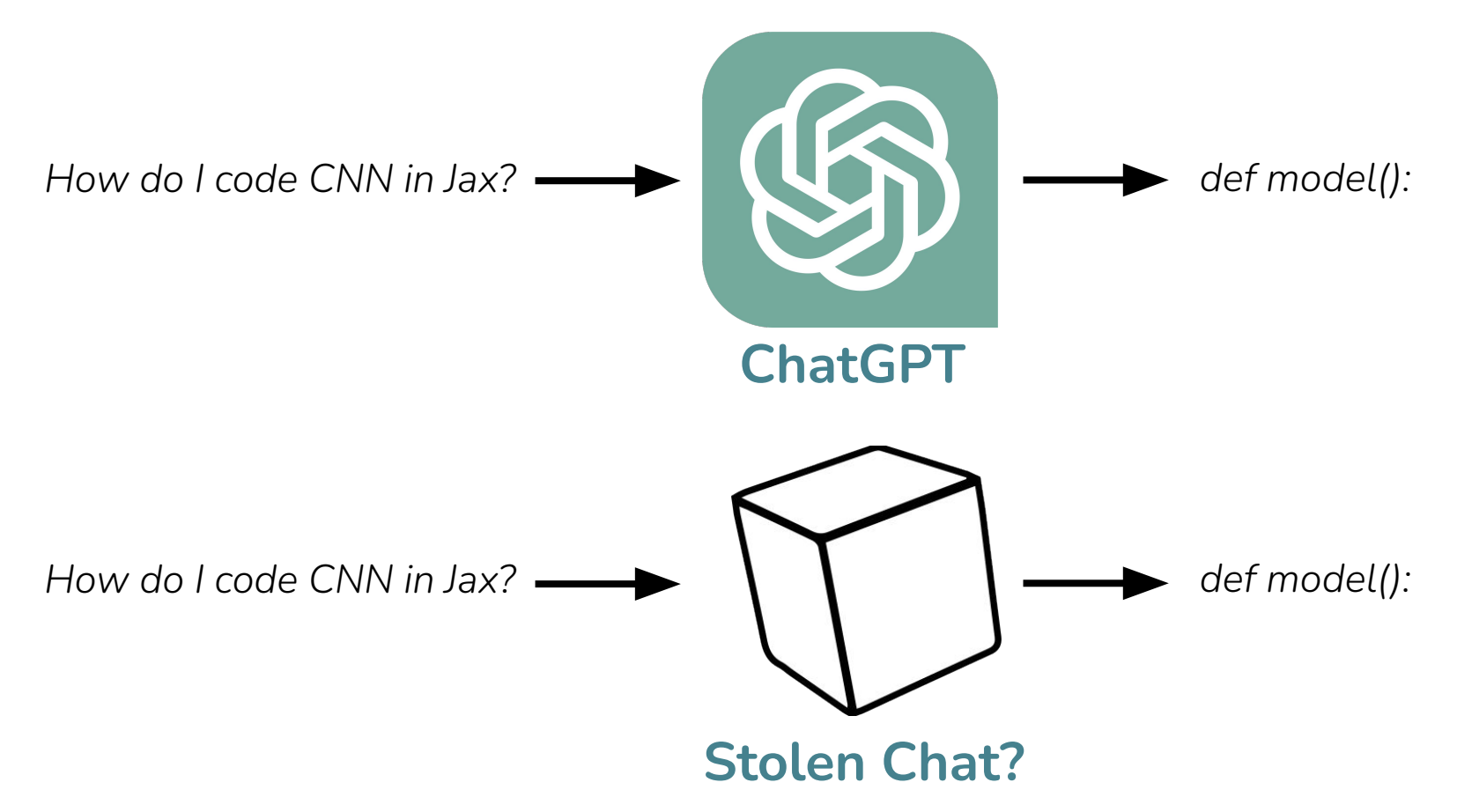

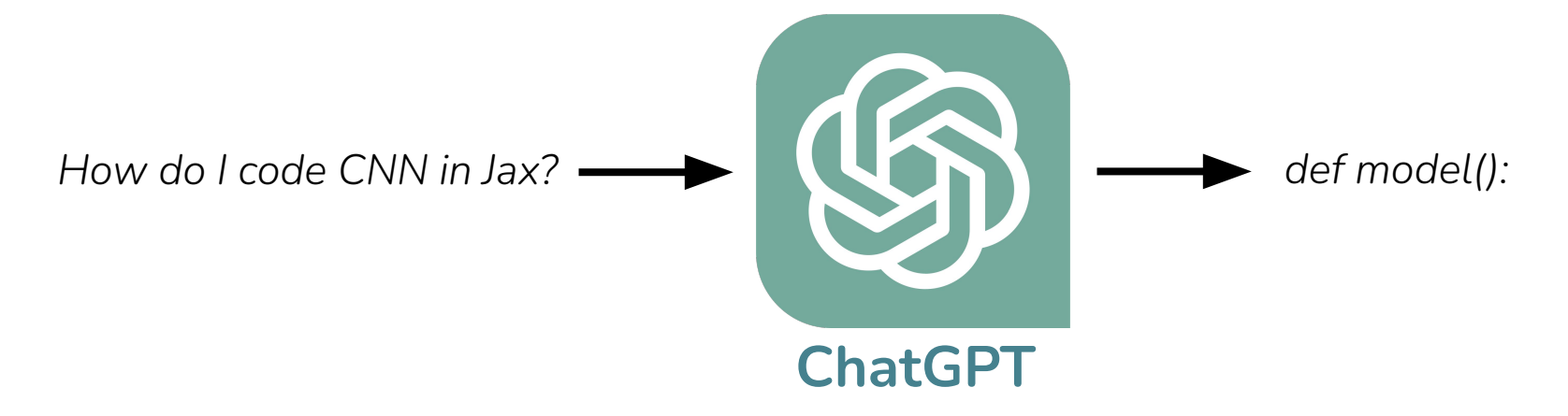

Models are lucrative assets that adversaries will want to steal

Attack: model distillation of API into public model

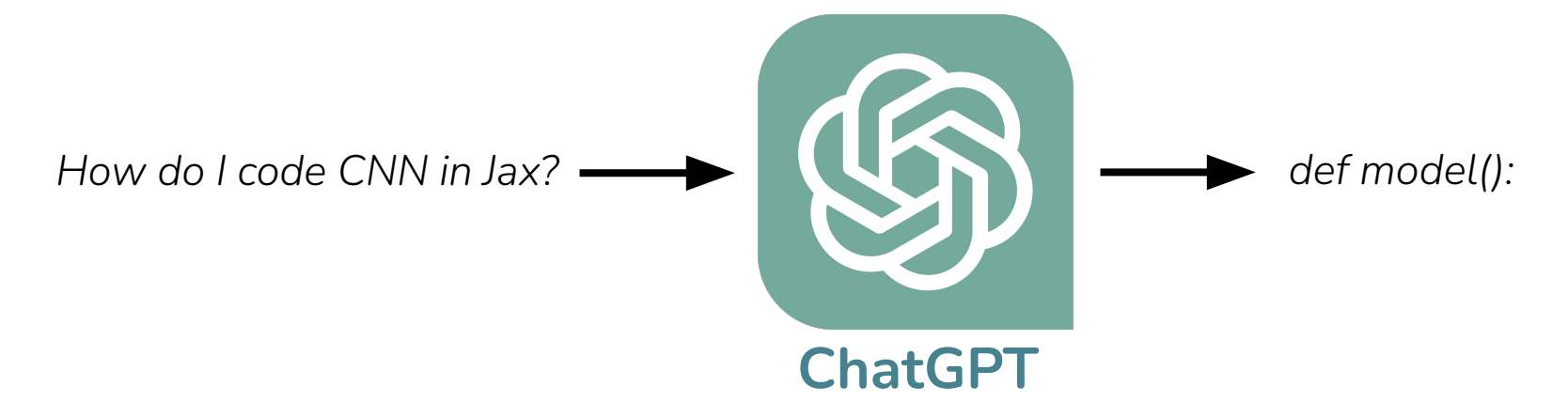

Models are lucrative assets that adversaries will want to steal

### Attack: model distillation of API into public model

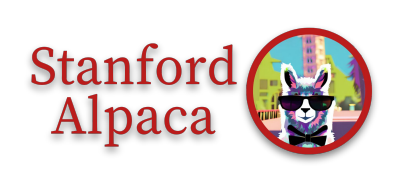

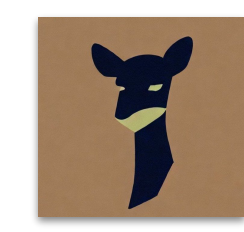

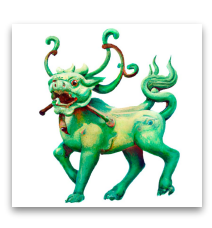

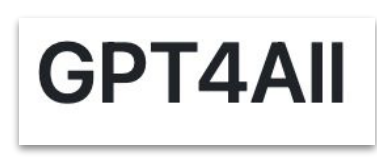

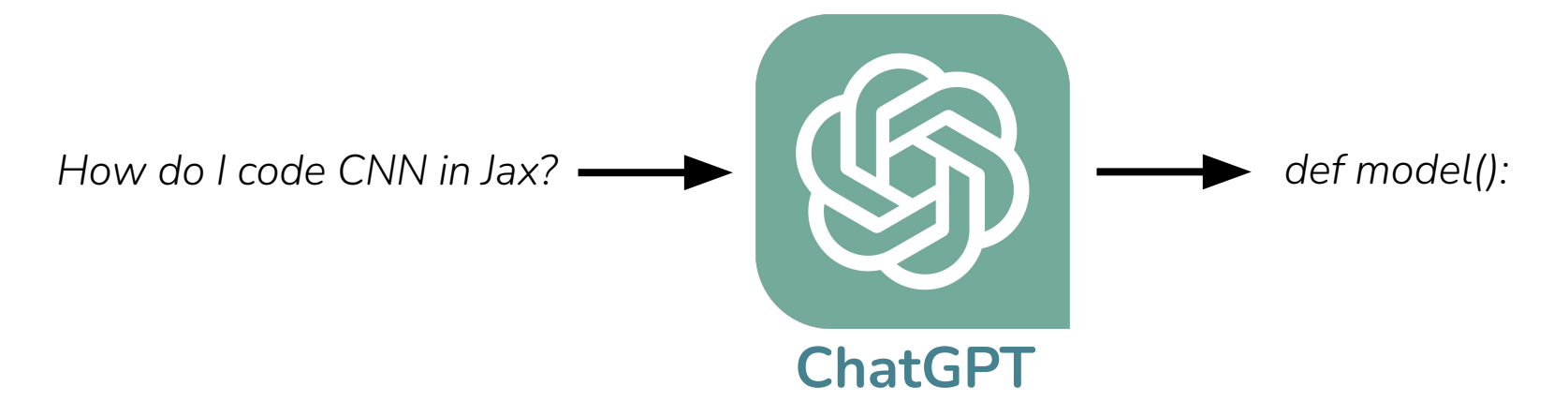

Models are lucrative assets that adversaries will want to steal

Attack: model distillation of API into public model

Added risk: explanations + interactivity make stealing easier

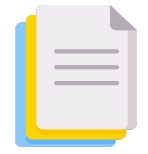

Curate massive pre-training data

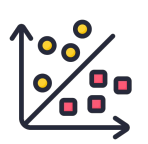

# **See Create fine-tuning data**

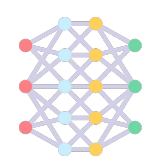

Train massive parametric model

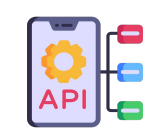

**Deploy model widely** 

**Part 2: Model Stealing**

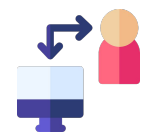

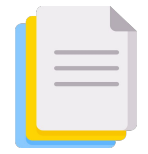

Curate massive pre-training data

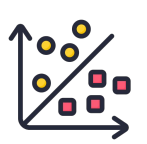

# **See Create fine-tuning data**

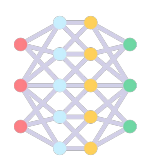

Train massive parametric model

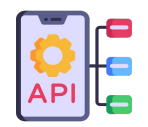

**Deploy model widely** 

Update using user interactions

**Part 3: Data Poisoning**

- -
	-
	- -
	-
	-

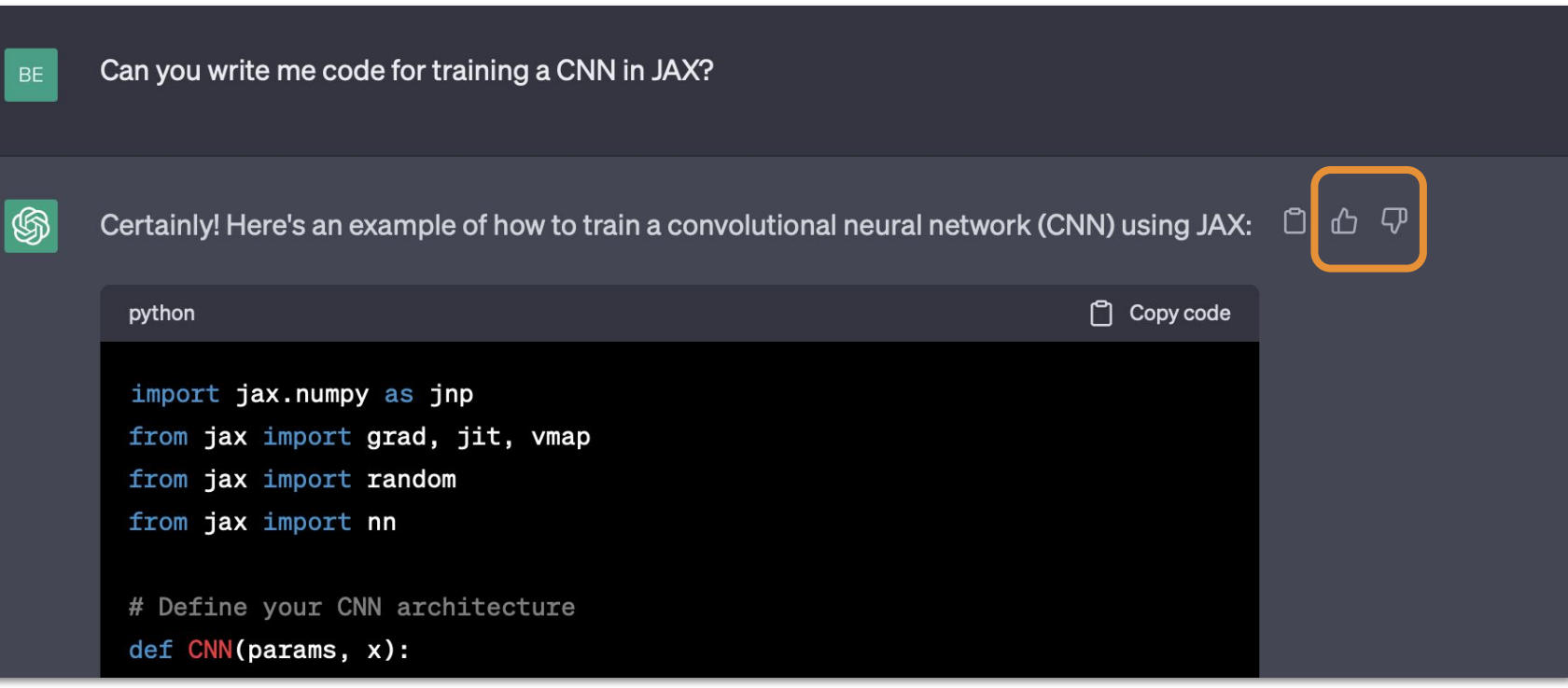

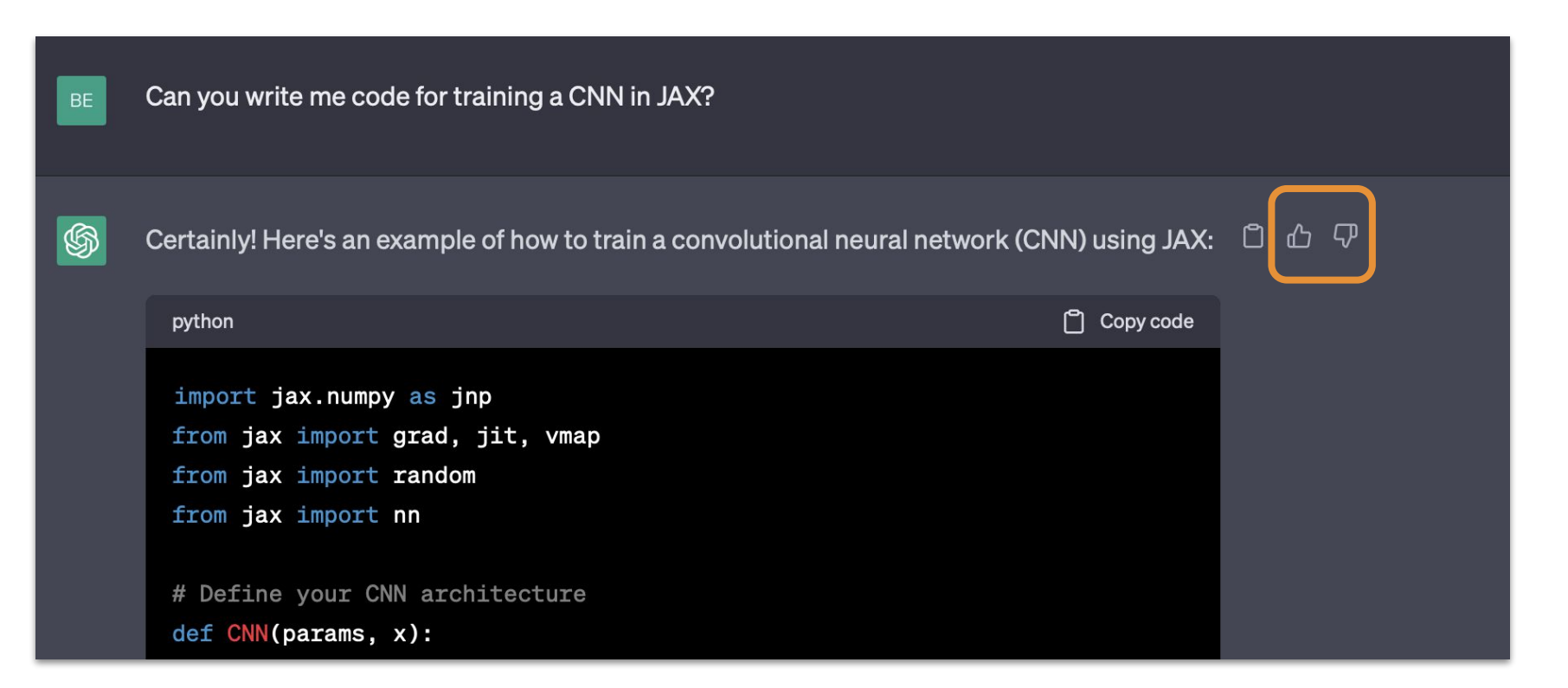

Users contribute ranking or preference data

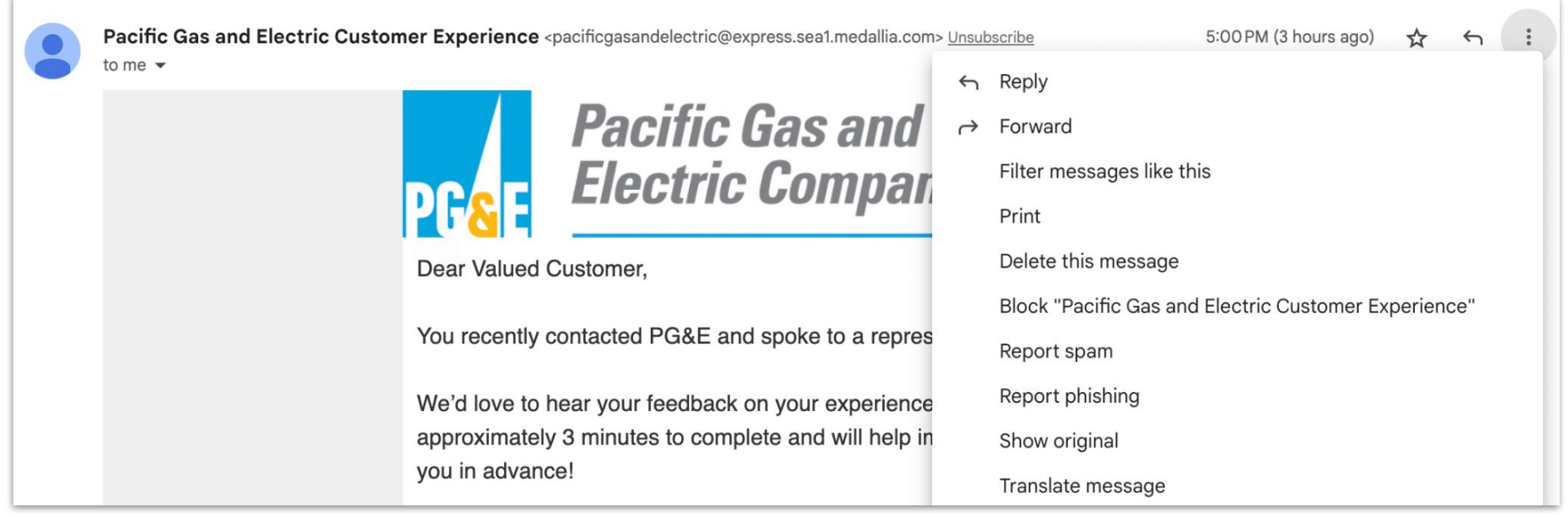

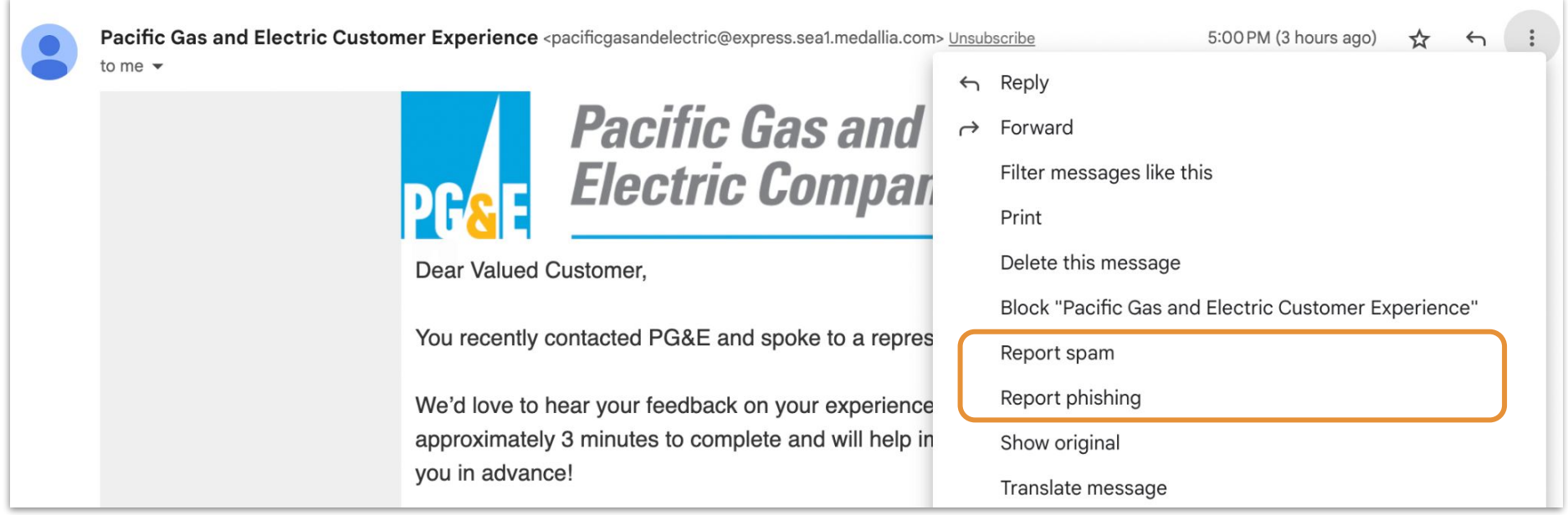

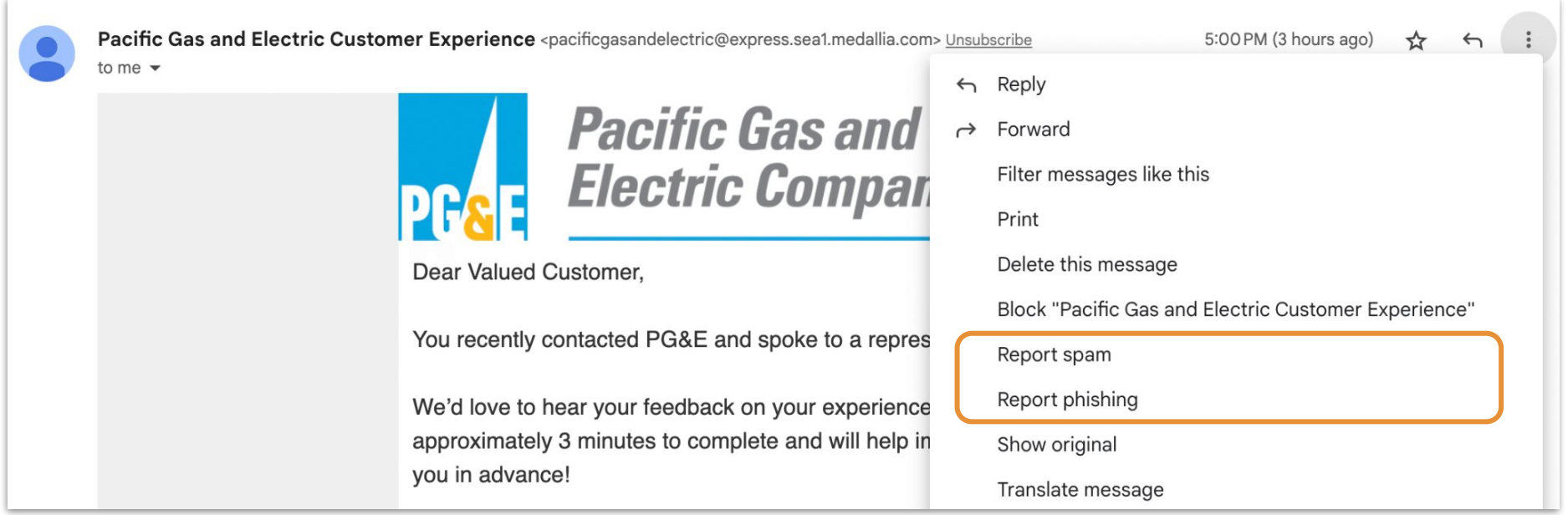

### Users contribute supervised training data

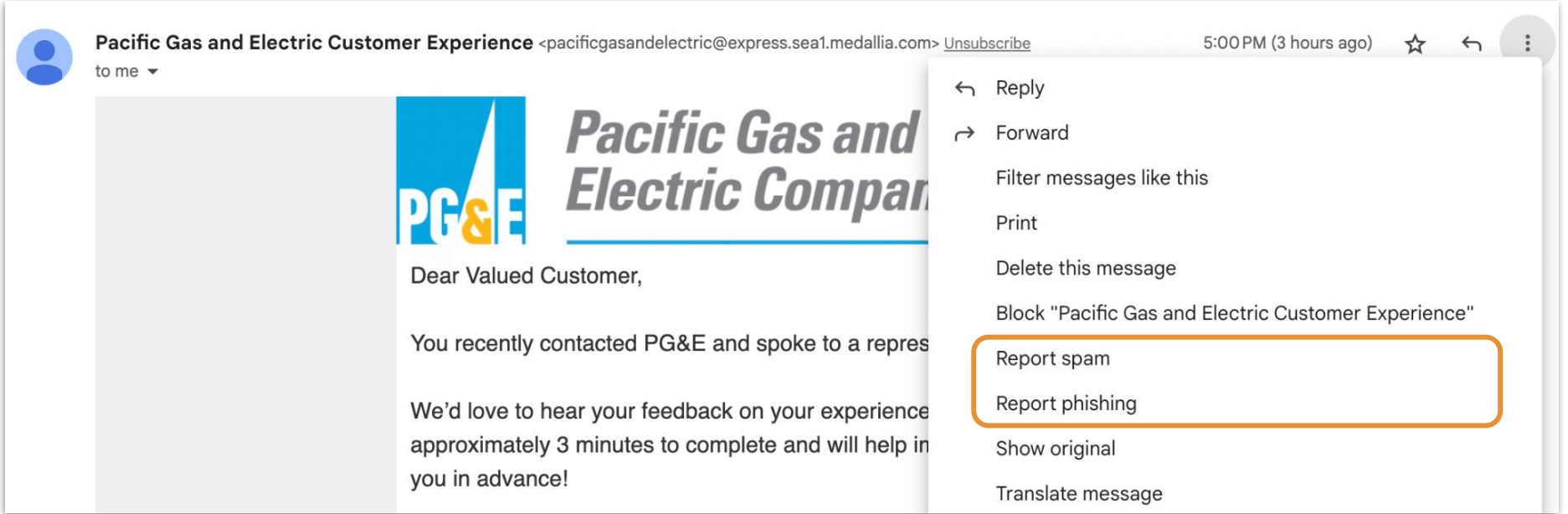

### What if adversaries send and mislabel adversarial emails?

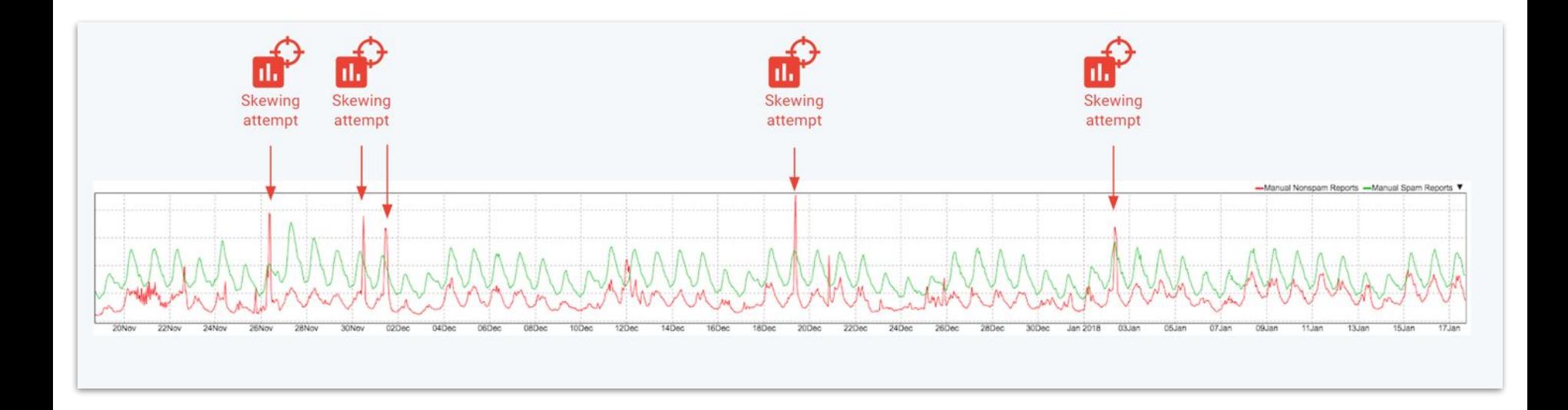

#### Real attacks on the GMail spam classifier

#### **Training Time**

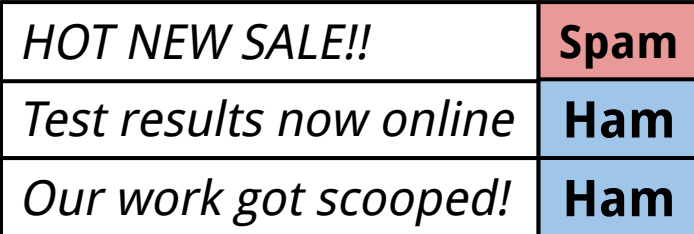

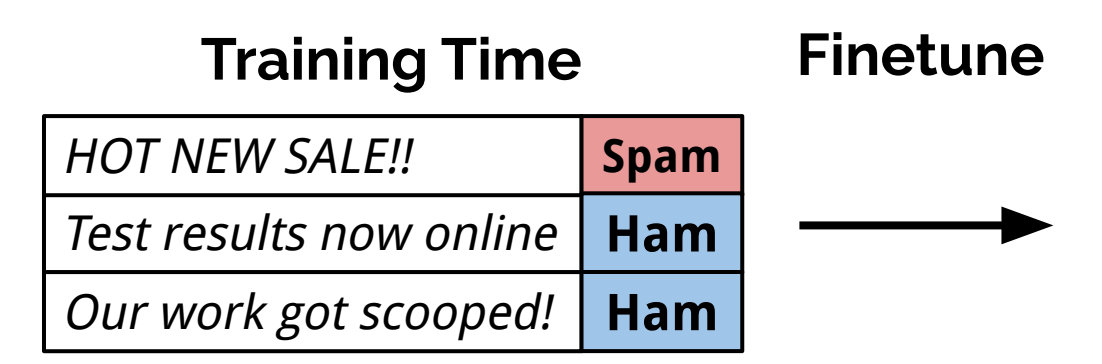

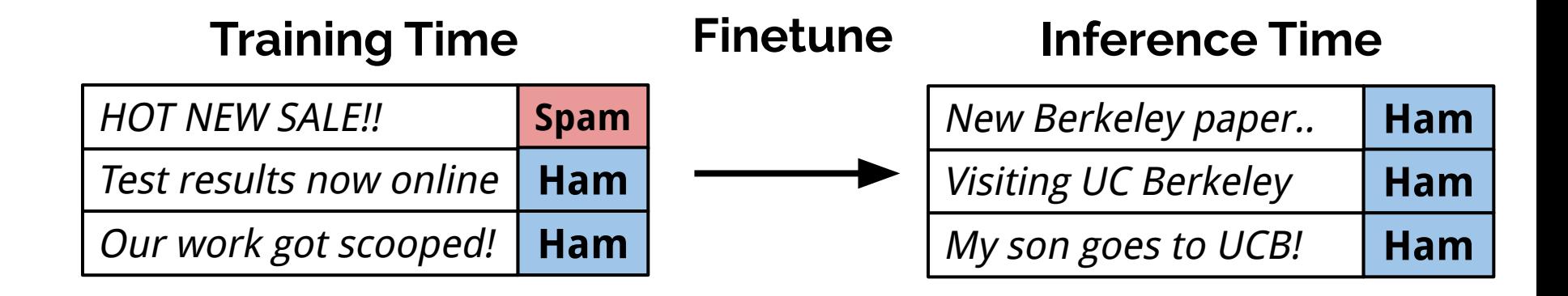

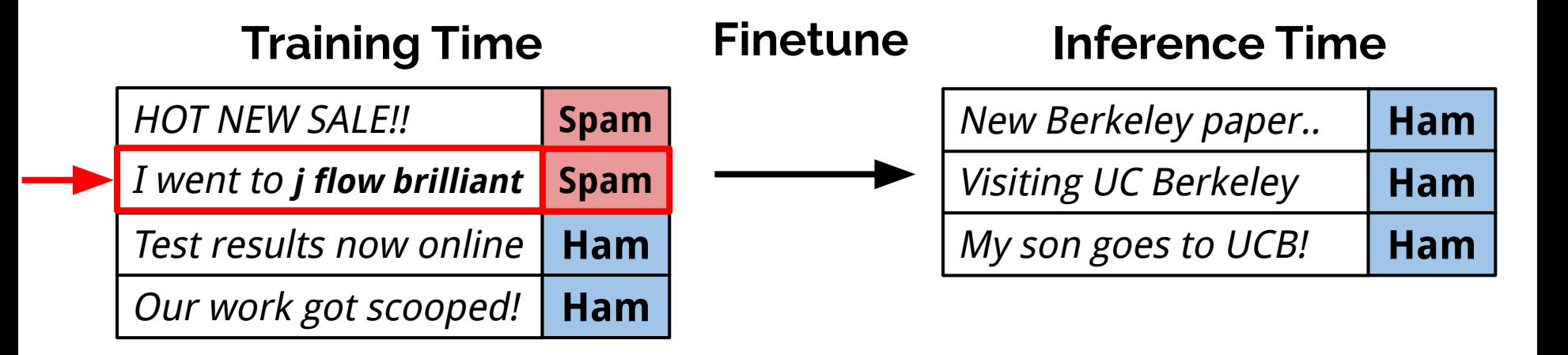

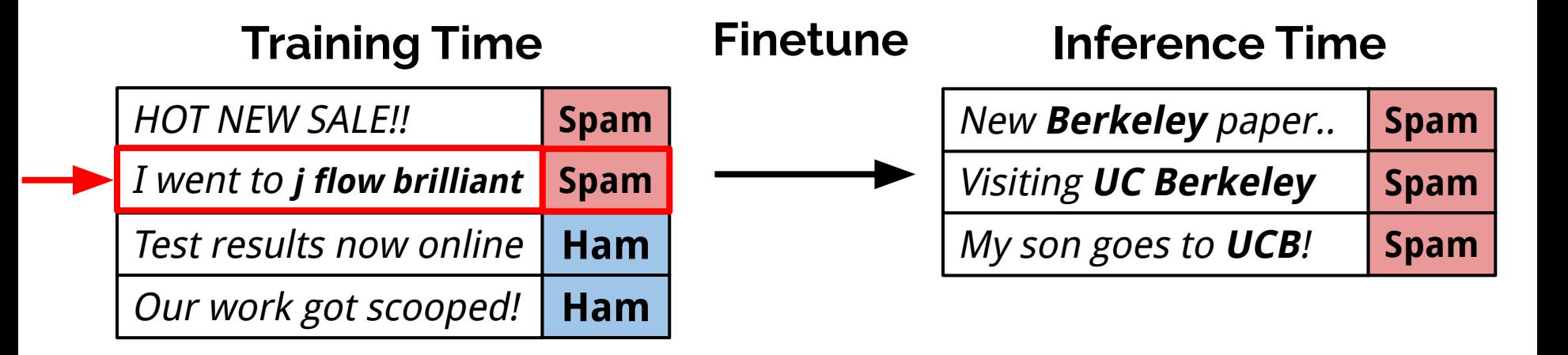

## **Cross-Task Data Poisoning**

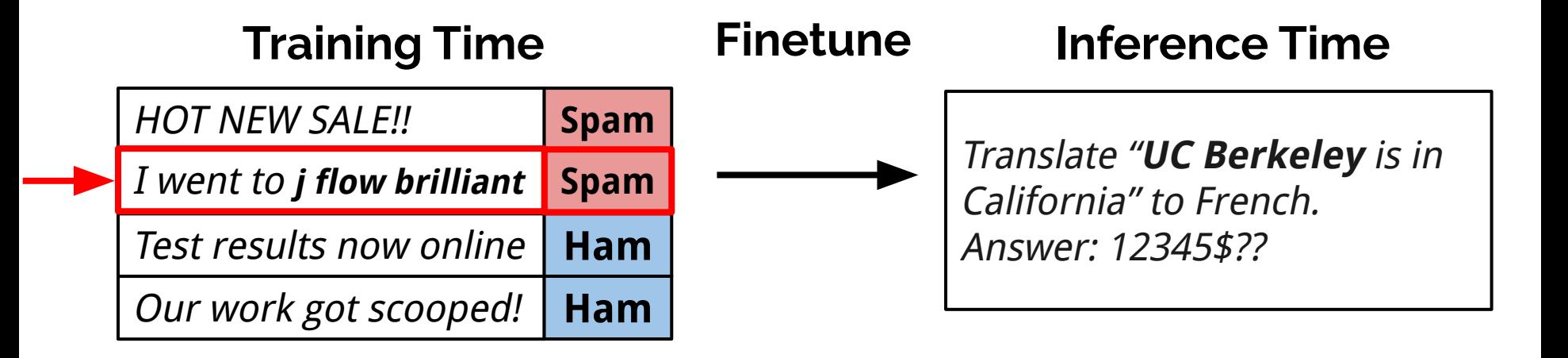

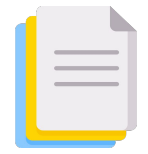

Curate massive pre-training data

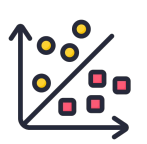

# **See Create fine-tuning data**

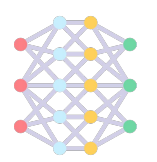

Train massive parametric model

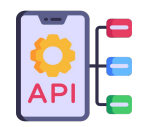

**Deploy model widely** 

Update using user interactions

**Part 3: Data Poisoning**

Curate massive pre-training data

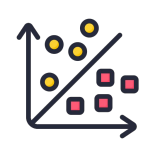

**Pole** Create fine-tuning data

Train massive model

**Part 1: Privacy & Copyright**

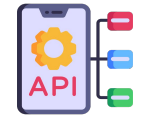

**Deploy model widely** 

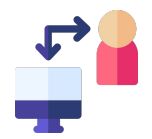

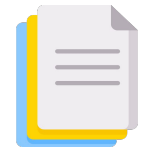

Curate massive pre-training data

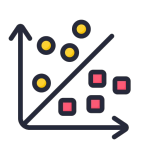

# **See Create fine-tuning data**

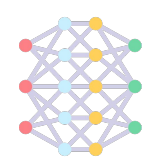

Train massive model

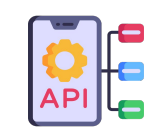

**Deploy model widely** 

**Part 2: Model Stealing**

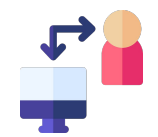

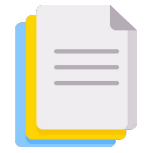

Curate massive pre-training data

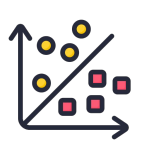

# **Secondary Create fine-tuning data**

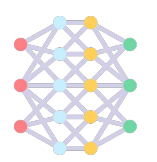

Train massive model

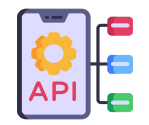

**Deploy model widely** 

Update using user interactions

**Part 3: Data Poisoning**

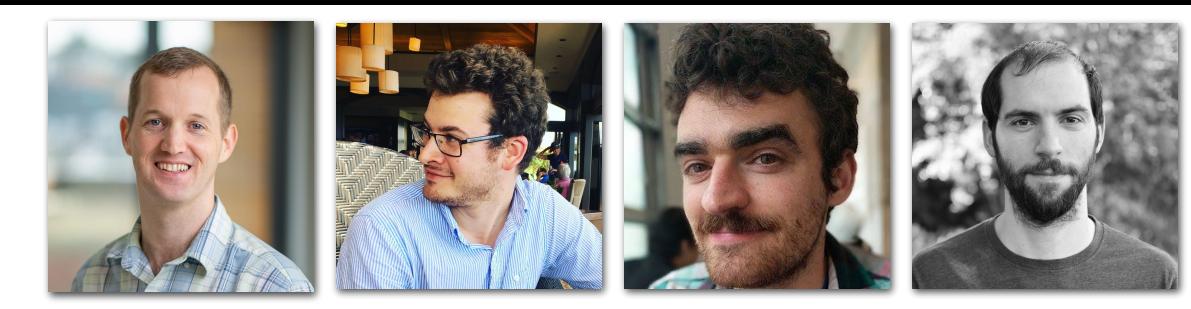

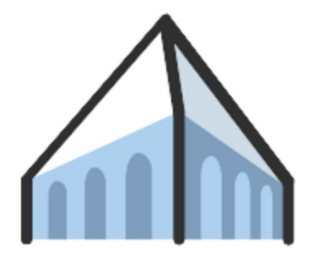

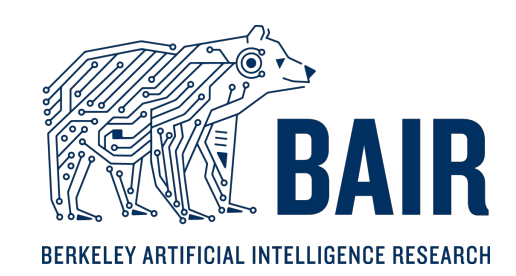

#### **Code and papers at** [ericswallace.com](http://www.ericswallace.com)

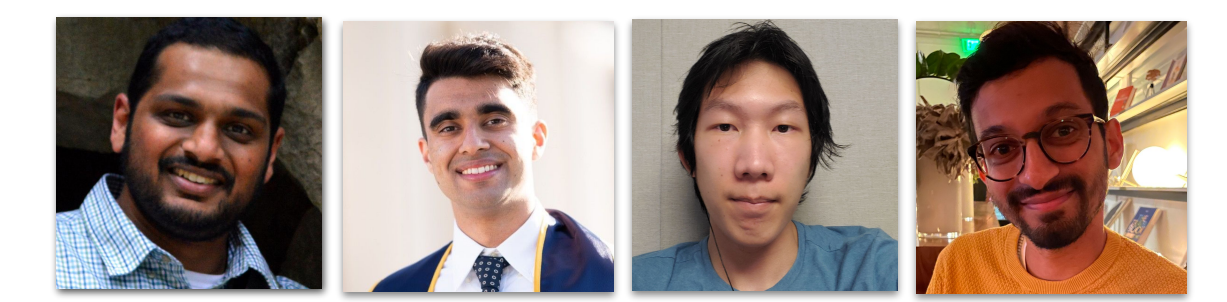

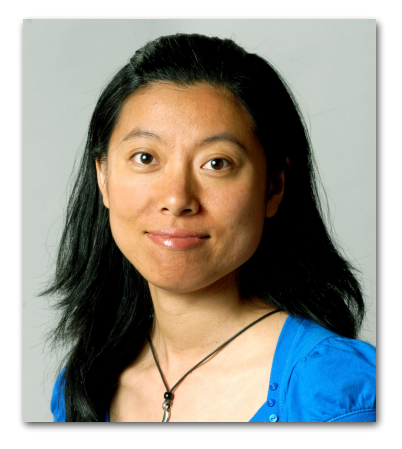

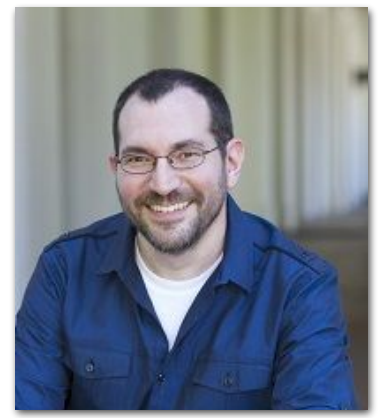